# ISL29125 CCT (Color Correlated Temperature) calculation

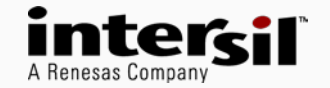

## CCT calculation diagram flow – pre-requisite: CCM (system dependant)

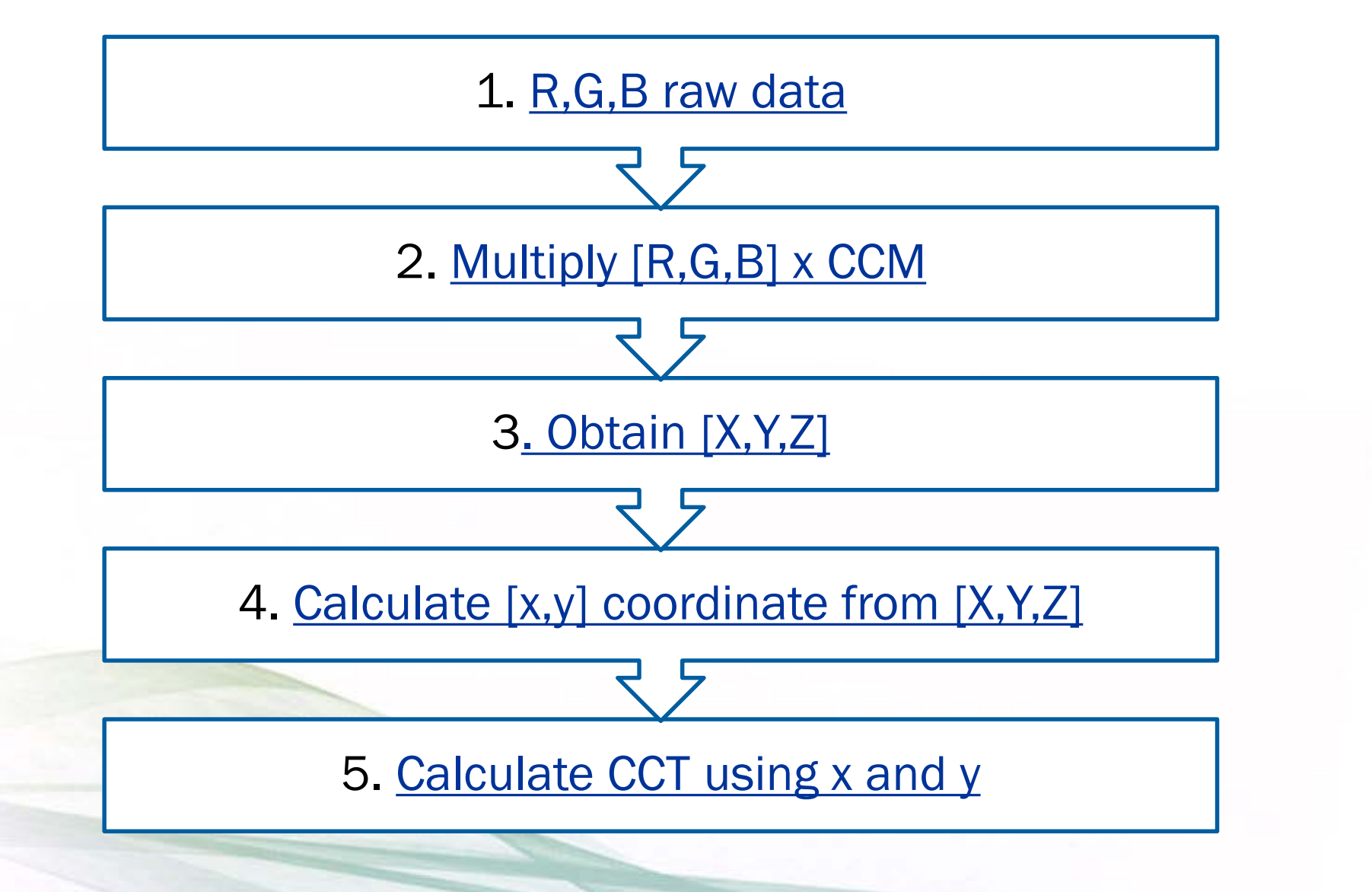

## 1. Raw data

## • See datasheet p13

#### Data Register (Address: 0x09,0x0A,0xB,0xC,0xD and 0xE)

TABLE 20. CONFIGURATION-3

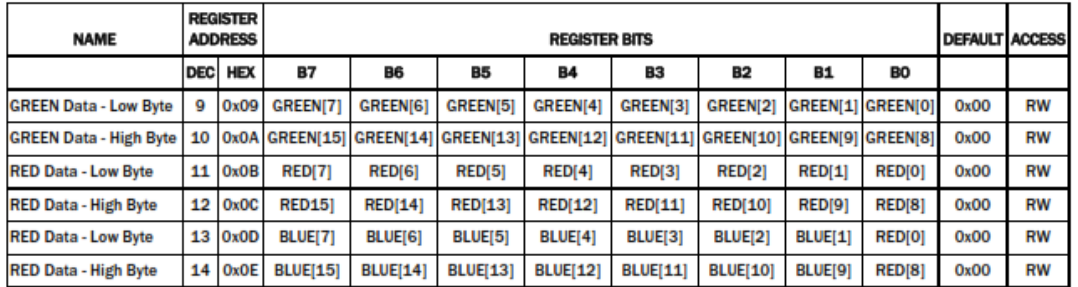

The ISL29125 has two 8-bit read-only registers to hold the higher and lower byte of the ADC value. The lower and higher bytes are accessed at address, respectively. For 16-bit resolution, the data is from D0 to D15; for 12-bit resolution, the data is from D0 to D11. The registers are refreshed after every conversion cycle. The default register value is 0x00 at power-on. Because all the register are double buffered the data is always valid on the data registers.

## • It's the ADC count for each RGB channel

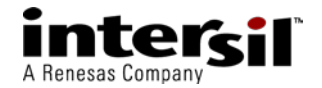

# 2. Multiply RGB x CCM

## • CCM = Color Correction Matrix

## • The CCM needs to be calculated for the system on the final product

– Need to use the final opto-mechanical system

## • To calculate the CCM

- follow the procedure in the excel file embedded in the GUI package: "CCM calibration worksheet"
- $-$  The customer will need 3 light sources  $+$  the final opto-mechanical system
- We recommend to use at least 5 devices to have an improved statistical data for CCM (goal is to compensate for manufacturing variation of the ink, panel, placement, airgap…)

#### • Example of CCM and calculation X 0.2241 1.029  $-0.3835$ R  $(X,Y,Z)$  = color correction matrix (CCM)  $*$  (R,G,B)  $Y$  $=$  5.864\*10<sup>-2</sup> 1  $-6.308*10^{-2}$ G  $\mathsf Z$  $-0.5194$ 0.3655 1.118 В

• The CCM calculation needs to be for the 2 ranges of the device: low range and high range

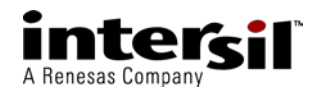

## 3. Obtain X,Y,Z

## • Example of CCM and calculation

 $(X,Y,Z)$  = color correction matrix (CCM) \* (R,G,B)

• 
$$
CCM = \begin{bmatrix} A0 & B0 & C0 \\ A1 & B1 & C1 \\ A2 & B2 & C2 \end{bmatrix}
$$
  
\n•  $[X,Y,Z] = CCM * [R,G,B] = \begin{bmatrix} A0 & B0 & C0 \\ A1 & B1 & C1 \\ A2 & B2 & C2 \end{bmatrix} * [R,G,B]$ 

 $X = AO*R+BO*G+CO*B$  $Y = A1*R+B1*G+C1*B$  $Z = A2*R+B2*G+C2*B$ 

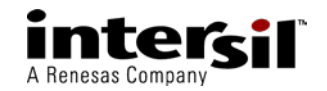

# <span id="page-5-0"></span>4. Calculate (x,y)

$$
x = \frac{X}{X + Y + Z}
$$

$$
y = \frac{Y}{X + Y + Z}
$$

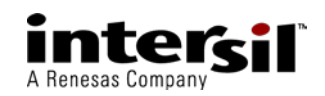

## 5. Calculate CCT

- $CCT(x, y) = -449n^3 + 3525n^2 6823.3n + 5520.33$
- $n = (x x_e)/(y y_e)$
- $\bullet$  ( $x_e$  = 0.3320,  $y_e$  = 0.1858)
- Note: This equation is the industry standard to calculate CCT
- Reference paper:

[https://www.usna.edu/Users/oceano/raylee/papers/RLee\\_AO\\_CCTpaper.pdf](https://www.usna.edu/Users/oceano/raylee/papers/RLee_AO_CCTpaper.pdf)

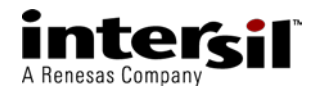

## CCT calculation sample code

```
static u32 cal_cct(struct isl29124_data_t *dat)
//s32 tmp;
s32 cct;
s64 X0, Y0, Z0, sum0;
s64 x,y,n, xe, ye;
u8 Range;
u8 bits;
u16 als_r, als_g, als_b;
s64 tmp;
als r = dat->last r;
als_g = dat ->last_g;
als b = dat->last b;
//bits = (data->adc_resolution==0)? 1:0;
bits = 0;
Range=dat->als_range_using;
if(Ran\alpha = 0){
        X0 = ( CCM_RangeLo[0][0]*als_r + CCM_RangeLo[0][1]*als_g + CCM_RangeLo[0][2] * als_b );
        Y0 = ( CCM RangeLo[1][0]*als r + CCM RangeLo[1][1]*als g + CCM RangeLo[1][2] * als b );
        Z0 = (CCM_RangeLo[2][0]*als_r + CCM_RangeLo[2][1]*als_g + CCM_RangeLo[2][2]*als_p);
}
else
 {
        X0 = (CCM Ranqelli[0][0]*alsr + CCM Ranqelli[0][1]*alsg + CCM Ranqelli[0][2] * alsb);
        Y0 = (CCM_RangeHi[1][0]*aIs_r + CCM_RangeHi[1][1]*aIs_g + CCM_RangeHi[1][2] * aIs_b);Z0 = (CCM_R) RangeHi[2][0]*als_r + CCM_RangeHi[2][1]*als_g + CCM_RangeHi[2][2] * als_b );
 }
                                         1. Get R,G,B count
```
2/3. Calculate  $X, Y, Z = CCM \times [R, G, B]$ 

If mode is low range  $\rightarrow$  use CCM low range If mode is high range  $\rightarrow$  use CCM high range

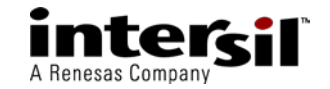

{

## CCT calculation code continued

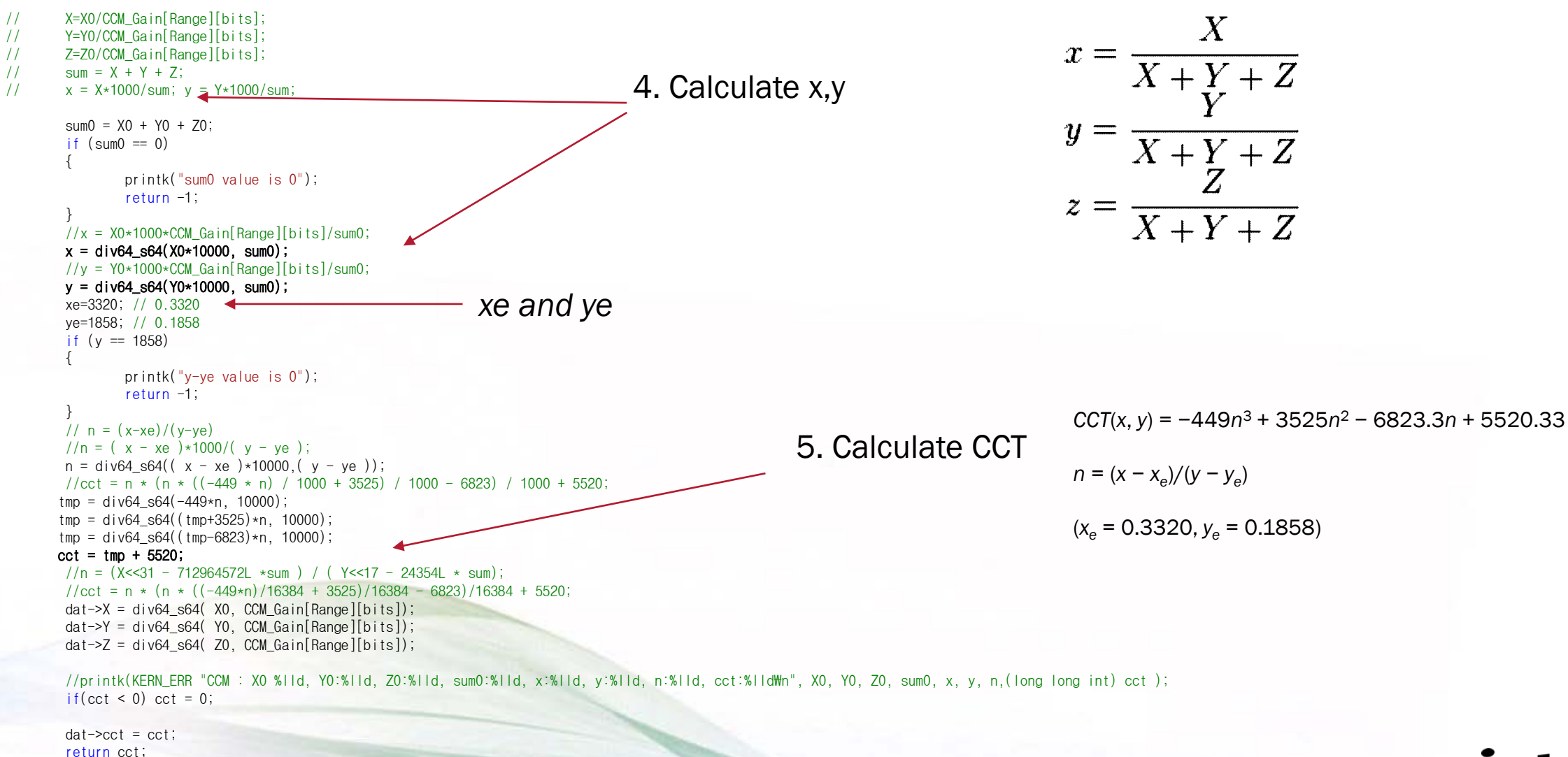

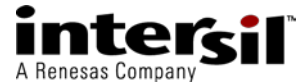

}

## ISL29125 Driver including CCT code

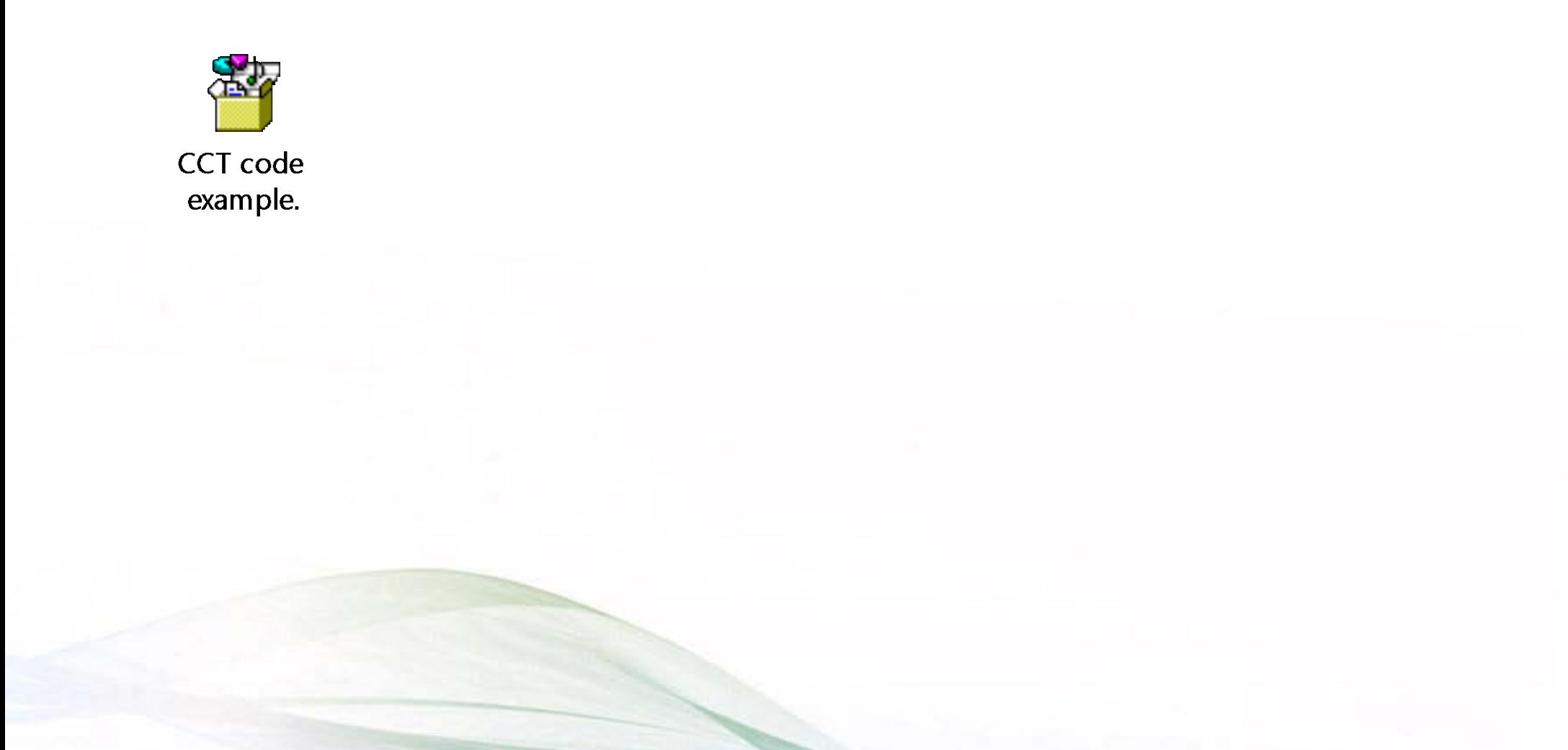

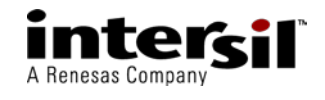

# <span id="page-10-0"></span>A Renesas Company

www.intersil.com